## Lösungen einfach verbinden

Mit OpenSync können Sie einfach Drittsysteme anbinden bzw. Anbindungen selbst implementieren und konfigurieren. Synchronisationsläufe können zeitgesteuert ausgelöst werden und werden detailliert protokolliert.

Auch für die Umsetzung eigener Anbindungen steht das OpenSync-Framework für Entwickler und Konfiguratoren zur Verfügung. Hier kann man auf bereits vorhandenen generischen Konnektoren aufsetzen und diese für seine individuellen Bedürfnisse weiter anpassen oder einen komplett eigenen Konnektor implementieren.

## Welche Möglichkeiten bietet OpenSync?

- Synchronisationsaufträge in der Management Konsole im Bereich OpenSync anlegen, verwalten und ausführen.
- Konfigurationsmöglichkeiten für die Synchronisationsrichtung, Konfliktauflösungsstrategien, Mapping und vielem mehr.
- Generische Konnektoren (SQL, REST, SOAP) für eigene Umsetzungen
- Leicht gestaltete Implementierung über Templates
- Inkrementeller Abgleich ermöglicht eine hohe Performance

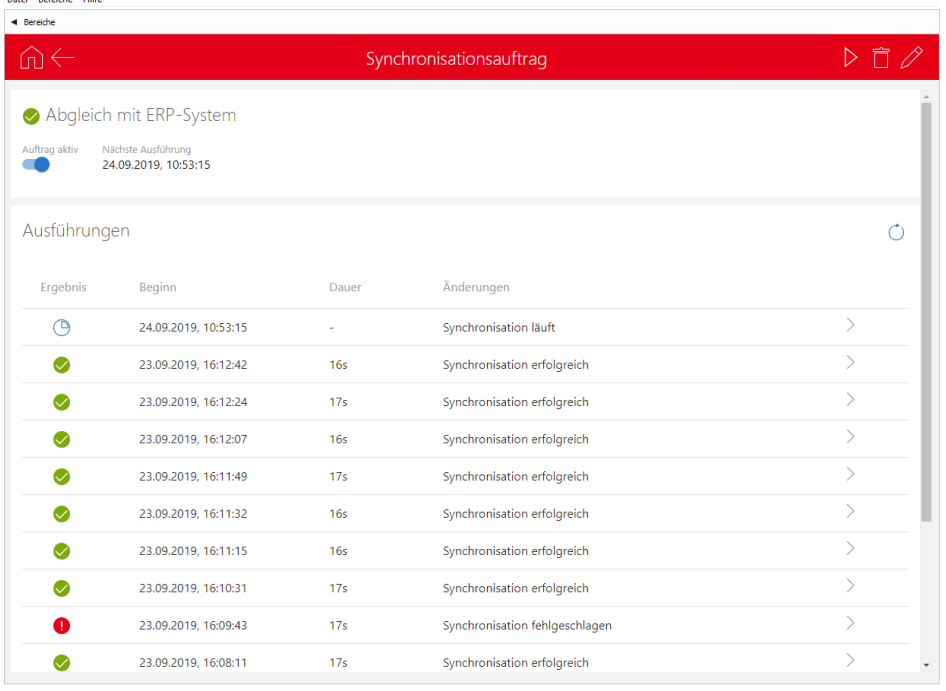

## Vorteile auf einen Blick

- Einfache Anbindungen an Drittsysteme
- **Einfaches Anlegen, Verwalten** und Ausführen von Synchronisationsaufträgen
- **Protokoll zu jedem** Synchronisationslauf
- Generische Konnektoren für Konfiguratoren bzw. Entwickler (SQL, SOAP, REST)
- **U** Vielfältige Konfigurationsmöglichkeiten

## Jetzt informieren

Sie möchten mehr über Open Sync erfahren? Wir beraten Sie gerne!

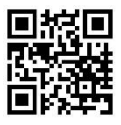